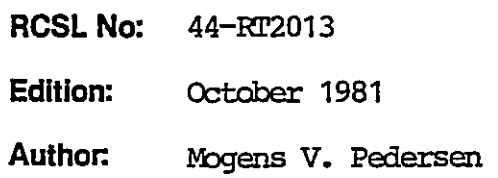

## Title:

 $\hat{\mathcal{R}}$ 

's

 $\bigodot$ 

Title:<br>MF 015 Mi<br>Technical<br>Pechnical MF 015 Microfeature Technical Manual 

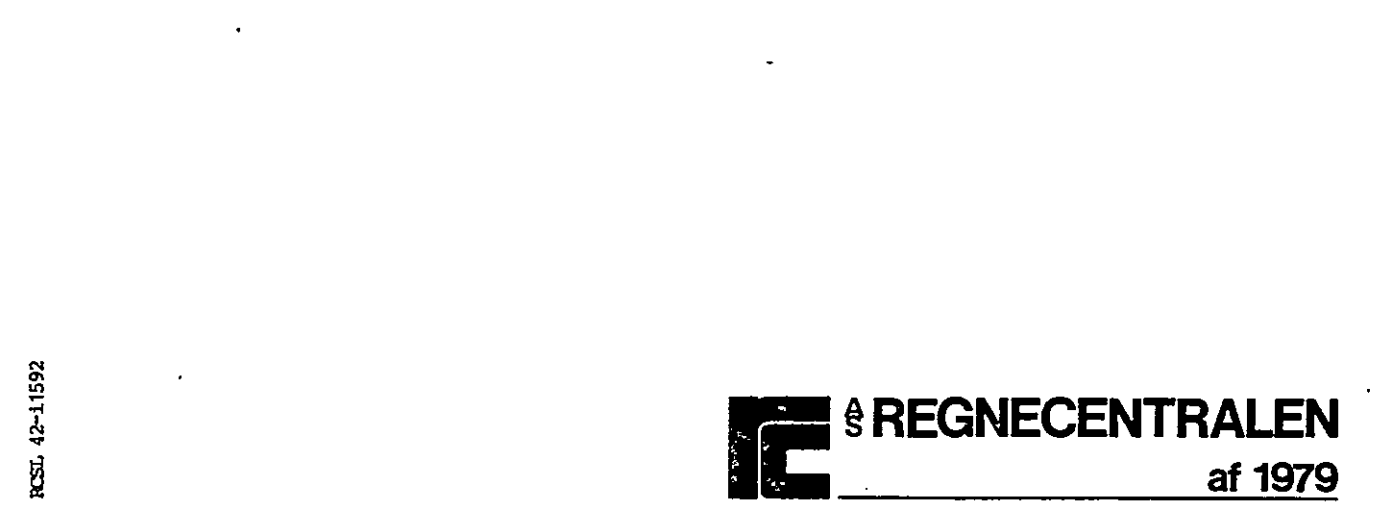

## Keywords:

 R7700, RC702, MF 015, MSE 701, VSE 701, CBL 972.

## Abstract:

This manual contains a technical description of the MF 015 Microfeature, which is the Modem Signal Extension for RC702. Keywords:<br>
KC700, RC702, MF 015, MSE 70<br>
Abstract:<br>
This manual contains a techn<br>
feature, which is the Modem<br>
(12 printed pages) RC700, RC702, MF 015, MSE 70<br>
Abstract:<br>
This manual contains a techn<br>
feature, which is the Modem<br>
(12 printed pages)<br>
(12 printed pages)<br>
(2 printed pages)<br>
(5 printed pages)<br>
(5 printed pages)<br>
(5 printed pages)<br>
(5 pri

## €

in the contract of the contract of the contract of

(12 printed pages)

Copyright © 1981, A/S Regnecentralen af 1979 RC Computer A/S Printed by A/S Regnecentralen af 1979, Copenhagen **Princed by AIS Regnecentralen at 1979, Copeninagen**<br>Users of this manual are cautioned that the specifications contal-Example:<br>Copyright © 1981, A<br>Printed by A/S Regnecent!

he

Ű.

 $\rfloor$ 

ned herein ara subject to change by RC at any time without prior notice. RC is not responsible fer typographical or arithmetic errors which may appear in this manual and shail not be responsible for any damages caused by reliance on any of the materiais presented. >

PAGE

# TABLE OF CONTENTS

 $\tilde{\mathbf{x}}$ 

 $\mathbf{g}$ 

 $\bigcirc$ 

 $\bigcirc$ 

 $\epsilon$ 

 $\bigcap$ 

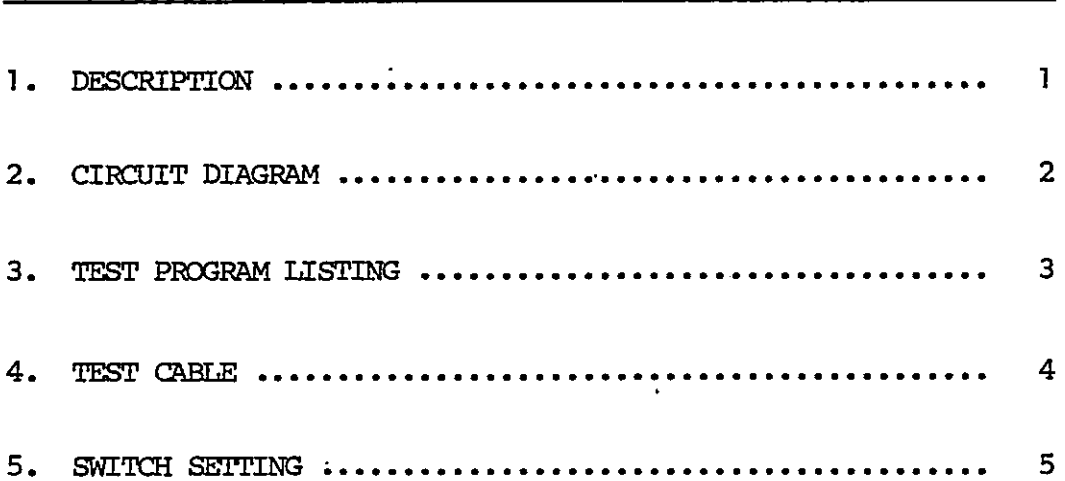

 $\frac{1}{4}$ 

. . . . . . . . . . . .

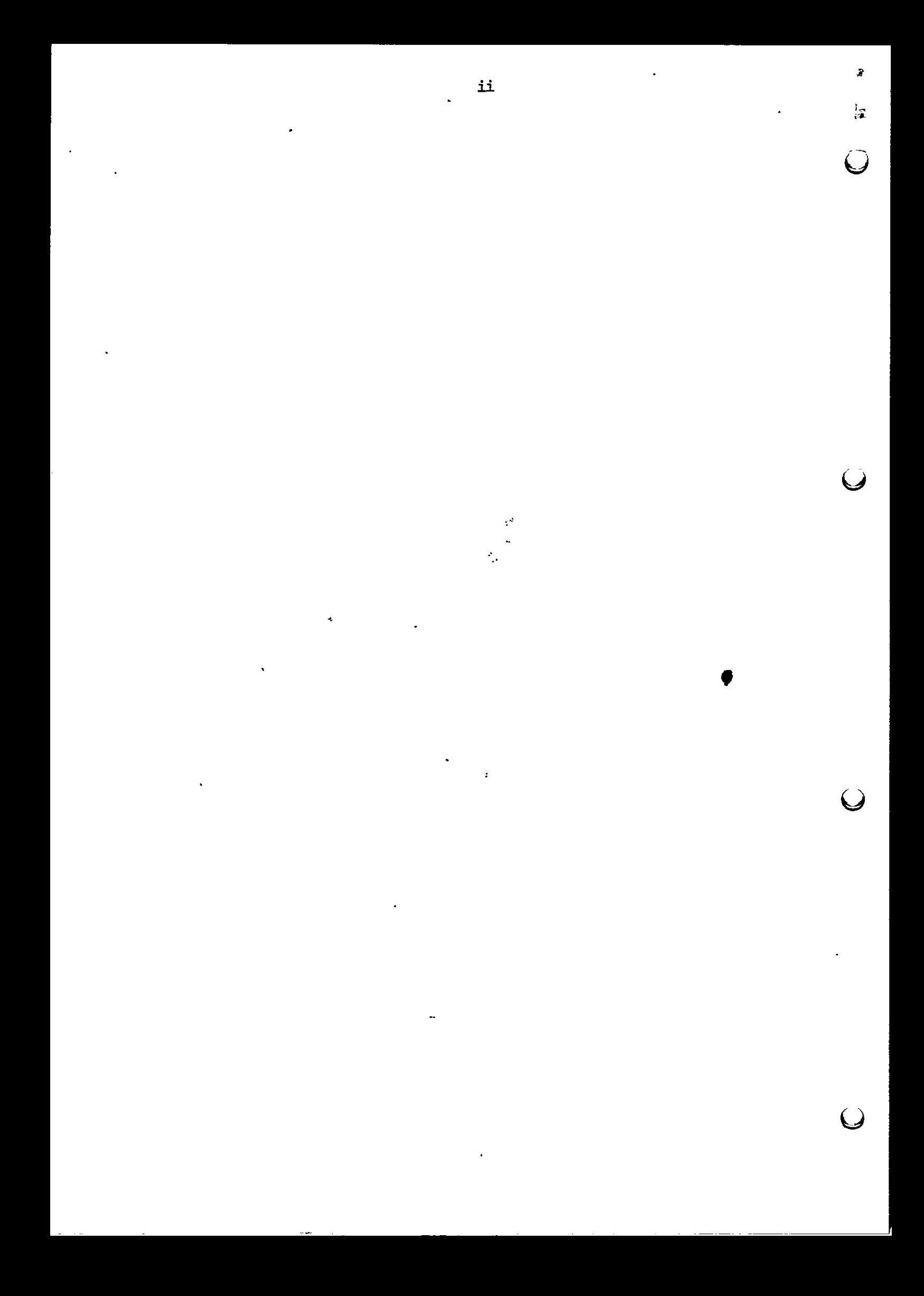

The MF 015 microfeature is used to extend the modem control signals to RC/02 with the signal DATA SET READY AND CALLING INDICATOR.

The technical name for the feature is:

Y

MSE 701, Modem Signal Extension

which consists of a board and a cable:

VSE 701, V.24 Signal Extension (board)

and CBL 972 Signal cable.

The circuit diagram is shown in chapter 2 and a test program which may be used to test the circuit is listed in chapter 3. When tested the testcable showed in chapter 4 is used.

Note! When this feature is used the switches am the MIC 702 board are set in accordance with the figure in chapter 4. This is done so the program using an input command is able to see that MF 015 is installed. 1<br>
1<br>
The MF of S microfasture is used to extend the modem control<br>
signals to softed with the signal case of more model of<br>
2010000:<br>
The twelcrical raws for the Geriuse is<br>
1.82 microfasture of a back and a microfasture<br>

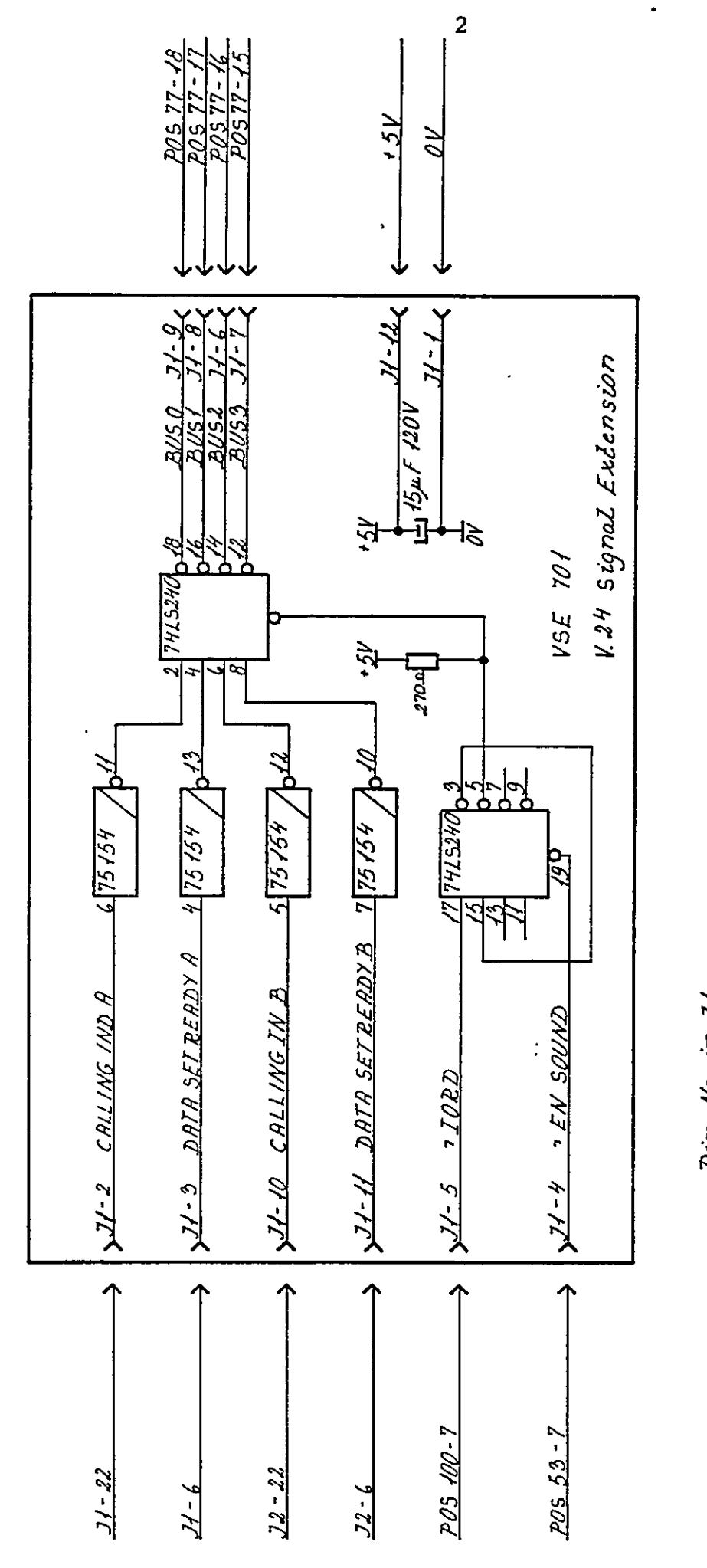

 $\bar{\mathbf{v}}$ 

<u> Beard</u>  $Pi\eta$  No.  $i\eta$  J1

n<br>R

 $\tilde{\mathbb{R}}$ 

 $\mathbf{1}_2$ 

 $\overline{O}$ 

 $\bigcirc$ 

 $\bigcup$ 

CIRCUIT DIAGRAM SHOWING VSE TOI CONNECTED TO<br>MIC TO2 MAKING MSE TOI MODEM SIGNAL EXTENSION.

TEST PROGRAM LISTING

 $\mathbf T$ 

 $\mathbf{e}^{\parallel}_{j}$ 

<u>3.</u>

0010 print "---------- TEST AF VSE 701 ----------" 0020 print "Flg. kabling benyttes CBL 976 :"  $(LSB)$ " 0050 print "J3-24 )-------------------------- ( J2-22" 0060 print "J3-21 ) ----------------------------- ( J2- 6 (MSB)" 0070 for A=0 to 15 step 1 out 17, A 0080 in 28, B 0090 0100  $C=5$  mod 16 if C=A then  $0110$ print "Karakteren"; 0120 0130 print using "###" : A; 0140 print ", Ok." else – Print "Karakteren"; <sup>e</sup><br>Print "Karakteren"; <sup>e</sup><br>Print using "###" f<sup>6</sup>A; 0150 else 0160 0170 0180 print ", Fejl ! Modfaget karakteren"; 0190 print using "###" : C 0200 endif 0210 next A 0230 end

Þ

3.

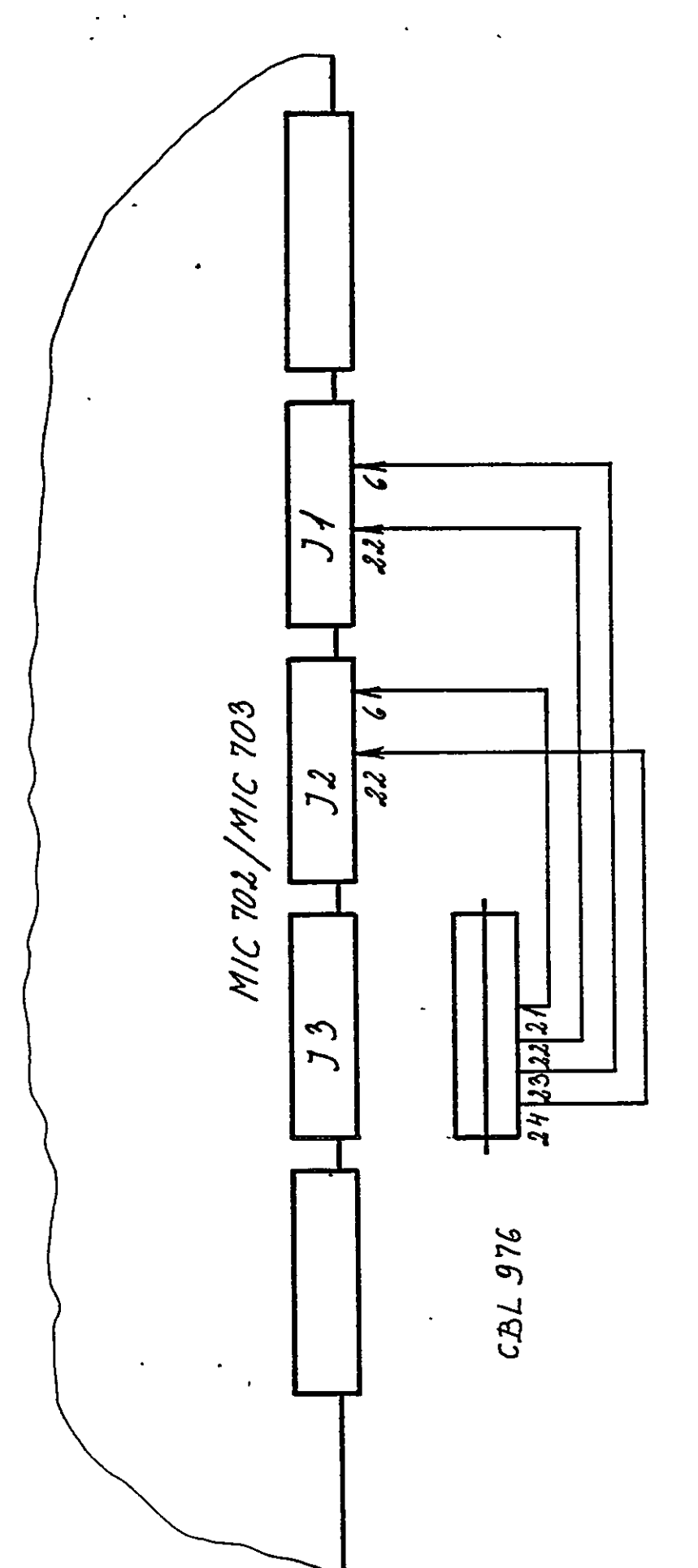

CBL 976 Connected to test of Modem Signal Extension. MSE 701

4

Ż.

 $\hat{\mathbf{L}}$ 

 $\bigcirc$ 

 $\bigcup$ 

 $\ddot{\cdot}$ 

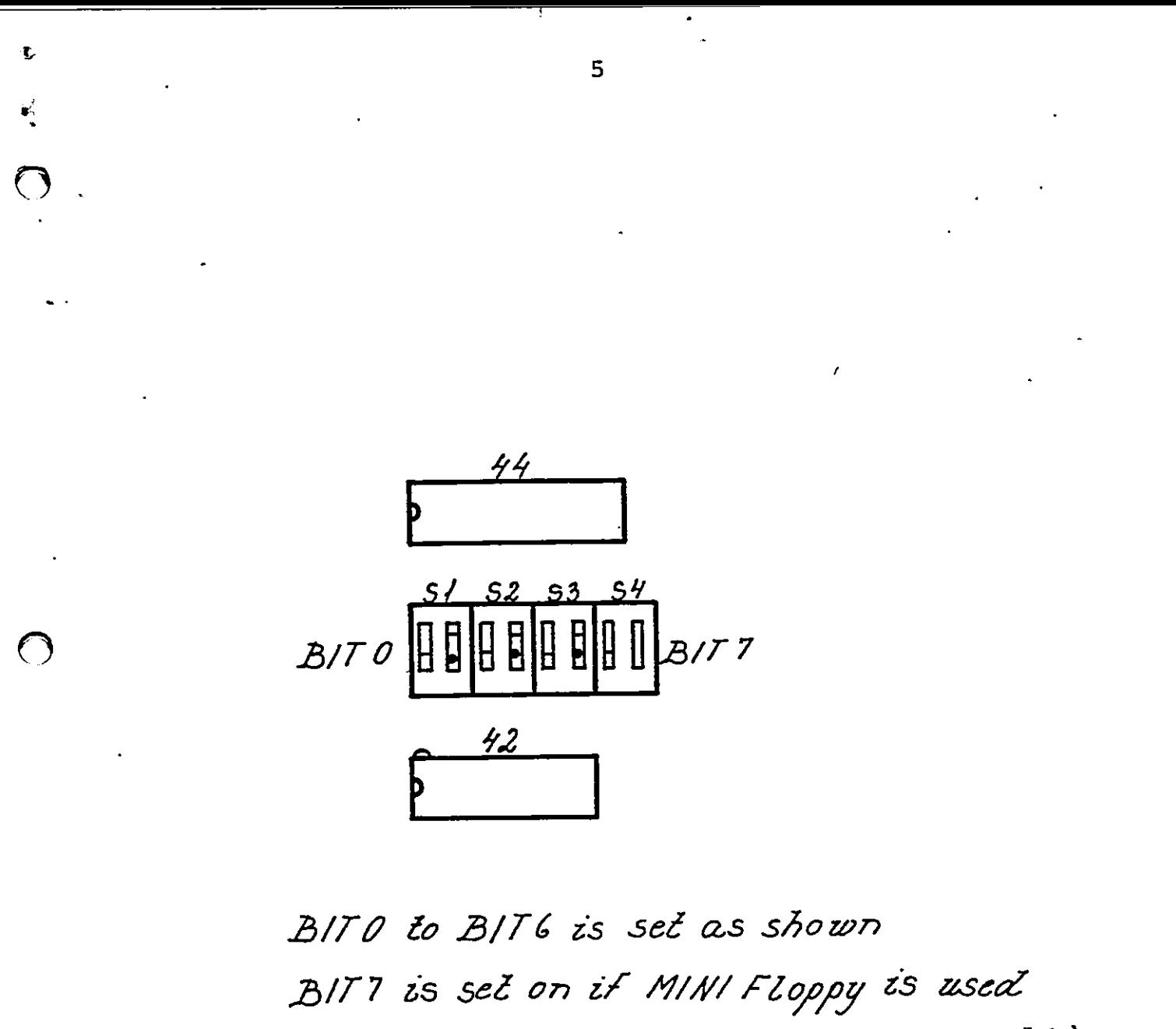

else it is off (on = red dot visible)

Value senced is 2A or AA

Swiłch sełling on MIC 702/MIC 703<br>if MSE 701 is used.

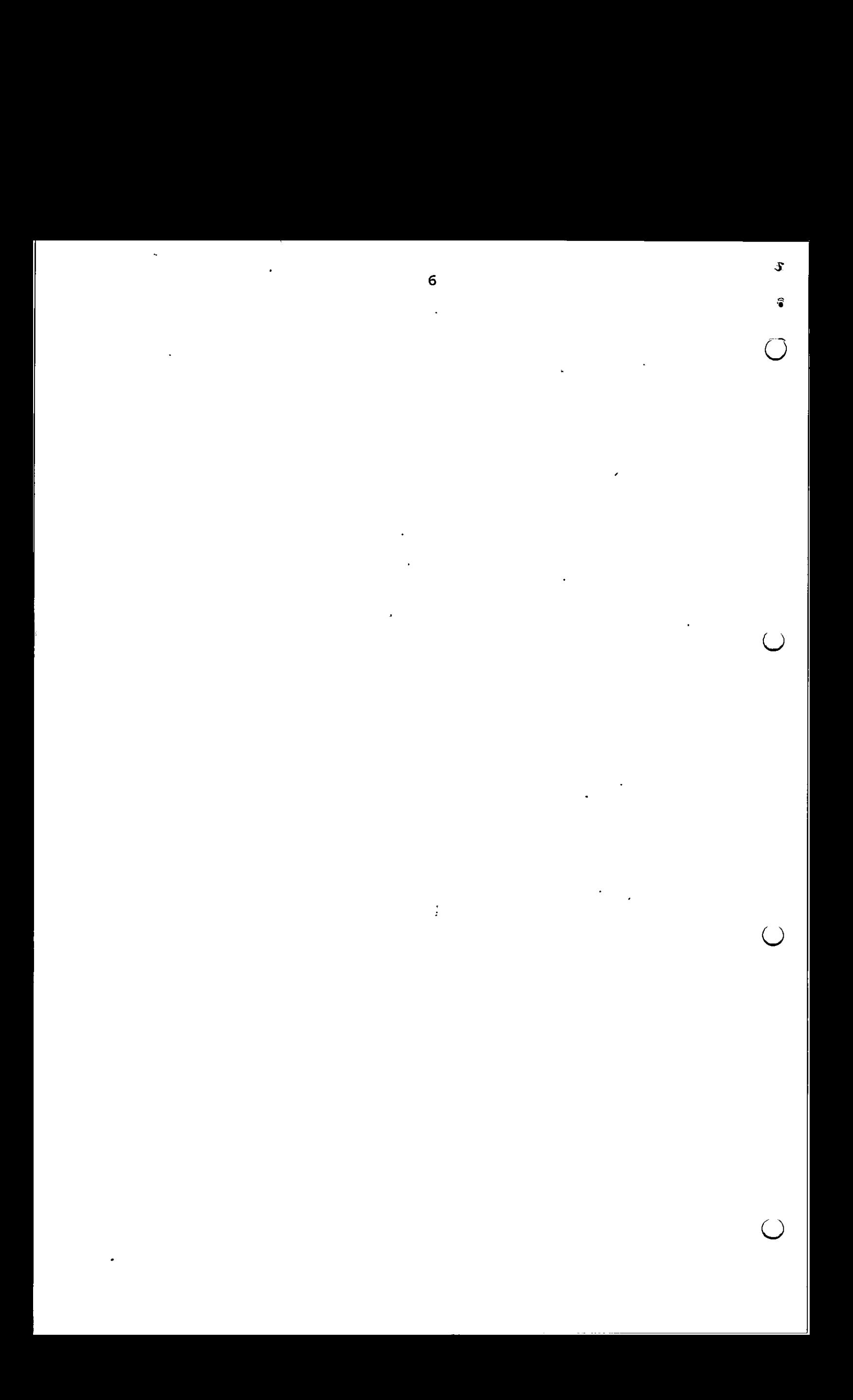

### RETURN LETTER

### Title: MF 015 Microfeature RCSL No.: 44-RT2013 Technical Manual

A/S Regnecentralen af 1979/RC Computer A/S maintains a continual effort to improve the quality and usefulness of its publications. To do this effectively we need user feedback, your critical evaluation of this manual. RETURN LETTER<br>
Title: MF 015 Microfeature<br>
Technical Manual<br>
A/S Regnecentralen af 1979/RC Comput<br>
prove the quality and usefulness of its puser<br>
feedback, your critical evaluation of<br>
Please comment on this manual's compl RETURN LETTER<br>
Title: MF 015 Microfeature<br>
Technical Manual<br>
A/S Regnecentralen af 1979/RC Comput<br>
prove the quality and usefulness of its prover feedback, your critical evaluation of<br>
Please comment on this manual's compl RETURN LETTER<br>
Title: MF 015 Microfeature<br>
Technical Manual<br>
A/S Regnecentralen af 1979/RC Comput<br>
prove the quality and usefulness of its puser feedback, your critical evaluation of<br>
Please comment on this manual's compl<br> RETURN LETTER<br>
Title: MF 015 Microfeature<br>
Technical Manual<br>
A/S Regnecentralen af 1979/RC Comput<br>
prove the quality and usefulness of its pi<br>
user feedback, your critical evaluation of<br>
Please comment on this manual's com RETURN LETTER<br>
Title: MF 015 Microfeature<br>
Technical Manual<br>
A/S Regnecentralen af 1979/RC Comput<br>
prove the quality and usefulness of its puser feedback, your critical evaluation of<br>
Please comment on this manual's compl<br> RETURN LETTER<br>
Title: MF 015 Microfeature<br>
Technical Manual<br>
A/S Regnecentralen af 1979/RC Comput<br>
prove the quality and usefulness of its p<br>
user feedback, your critical evaluation of<br>
Please comment on this manual's comp RETURN LETTER<br>
Title: MF 015 Microfeature<br>
Technical Manual<br>
A/S Regnecentralen af 1979/RC Comput<br>
prove the quality and usefulness of its p<br>
user feedback, your critical evaluation of<br>
Please comment on this manual's comp RETURN LETTER<br>
Title: MF 015 Microfeature<br>
Technical Manual<br>
A/S Regnecentralen af 1979/RC Comput<br>
prove the quality and usefulness of its puser feedback, your critical evaluation of<br>
Please comment on this manual's compl<br> RETURN LETTER<br>
Title: MF 015 Microfeature<br>
Technical Manual<br>
A/S Regnecentralen af 1979/RC Comput<br>
prove the quality and usefulness of its p<br>
user feedback, your critical evaluation of<br>
Please comment on this manual's comp RETURN LETTER<br>
Title: MF 015 Microfeature<br>
Technical Manual<br>
A/S Regnecentralen af 1979/RC Comput<br>
prove the quality and usefulness of its proves the quality and usefulness of its proves<br>
Please comment on this manual's co Title: MF 015 Microfeature<br>
Technical Manual<br>
A/S Regnecentralen af 1979/RC Compun<br>
prove the quality and usefulness of its p<br>
user feedback, your critical evaluation of<br>
Please comment on this manual's compland<br>
readabili Technical Manual<br>
A/S Regnecentralen af 1979/RC Comput<br>
prove the quality and usefulness of its p<br>
user feedback, your critical evaluation of<br>
Please comment on this manual's compl<br>
and readability:<br>
<br>
Do you find errors i

Please comment on this manual's completeness, accuracy, organization, usability, and readability: Please comment on this manual's compland readability:<br>
<br>
<br>
Do you find errors in this manual? If so, in the manual? If so, in the manual? If so, in the manual? If so, in the manual? If so, is not the manual beginning to th Please comment on this manual's complete<br>
Please comment on this manual's complete<br>
Do you find errors in this manual? If so, if<br>
Do you find errors in this manual? If so, if<br>
How can this manual be improved?

Do you find errors in this manual? If so, specify by page.

How can this manual be improved?

Other comments?

the contract of the contract of the contract of the contract of the contract of the contract of the contract of

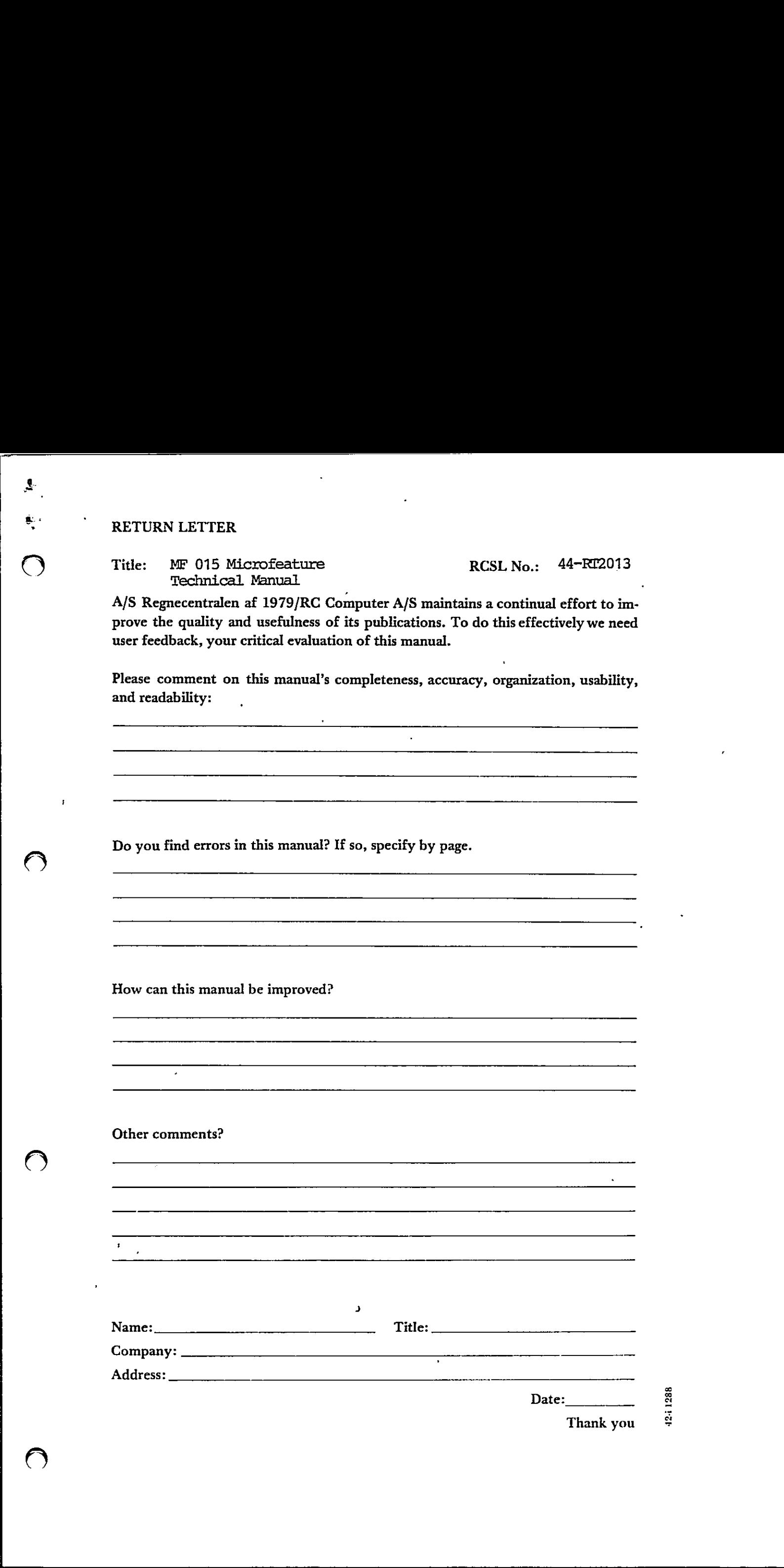

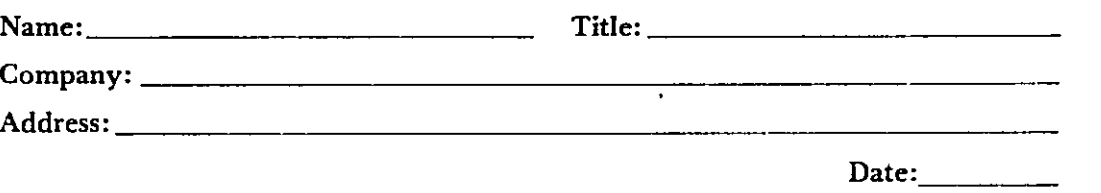

Thank you

42-4

Do not tear - Fold here and staple ........ . . . . .

> postage<br>here here  $\begin{array}{|c|} \hline \text{Aff} \\ \text{pos} \\ \text{her} \end{array}$

 $\hat{J}$ 

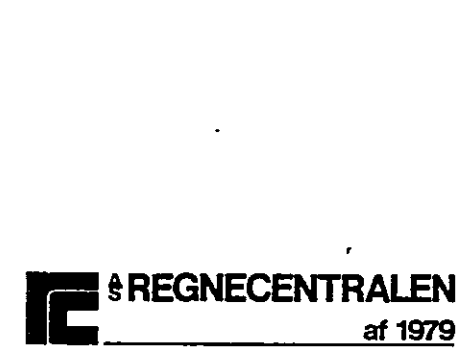

Fold here

 $\overline{1}$ 

 $\ddotsc$ 

Information Department Lautrupbjerg 1 DK-2750 Ballerup Denmark